## **Datenblatt**

## Holz-Kugelschreiber

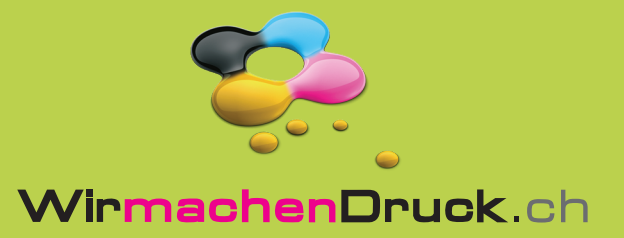

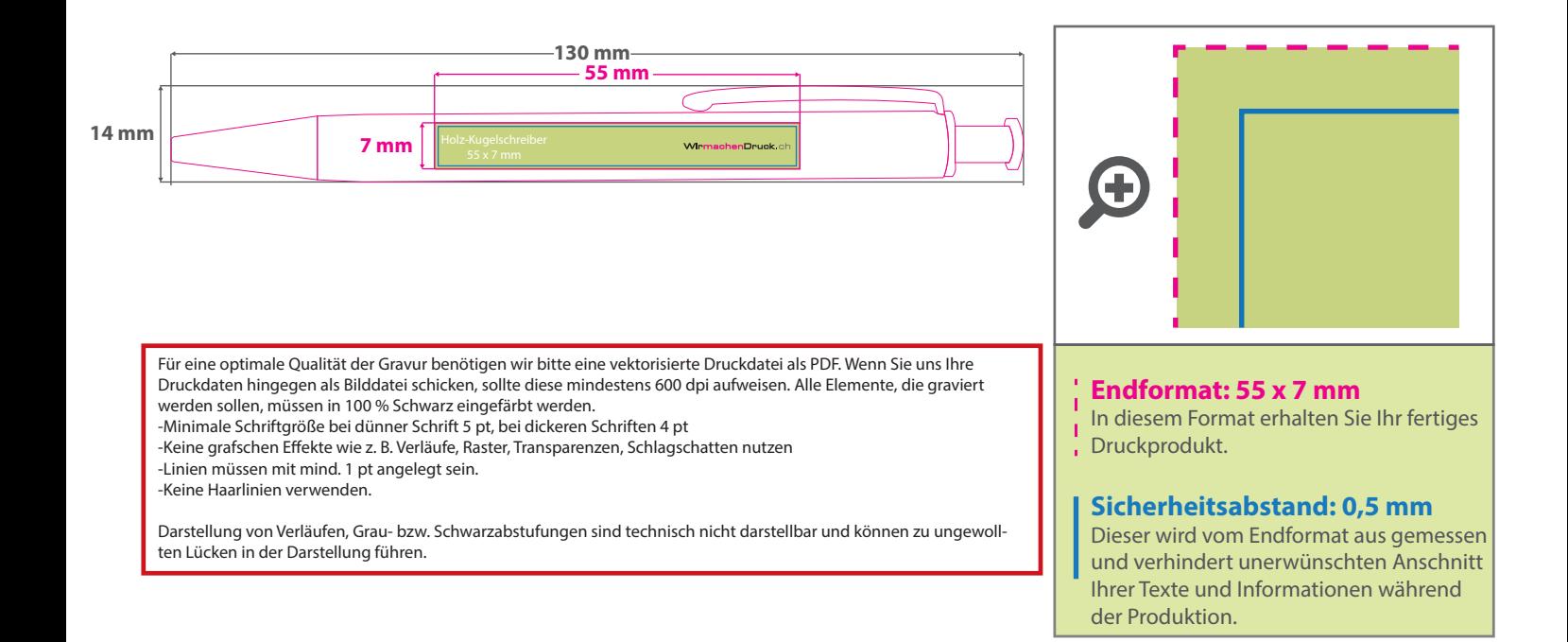

## 5 Tipps zur fehlerfreien Gestaltung Ihrer Druckdaten

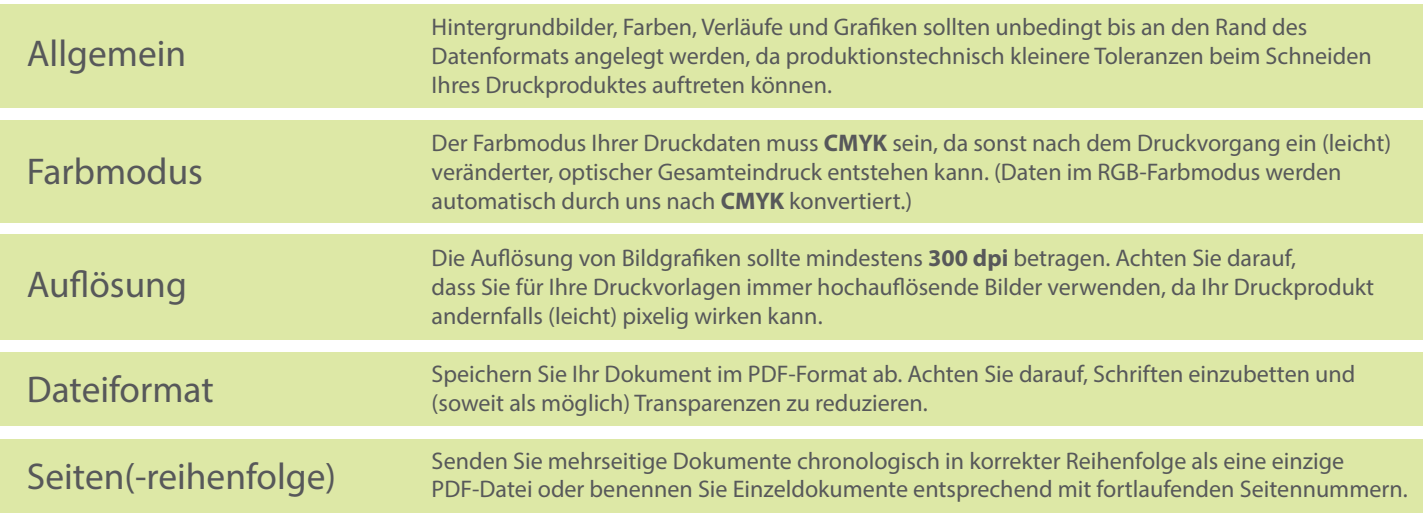